# Interactive Simulation of Generalised Newtonian Fluids using GPUs

Somay Jain, Nitish Tripathi and P J Narayaran

Center for Visual Information and Technology International Institute of Information Technology, Hyderabad

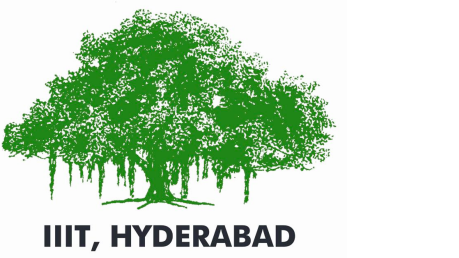

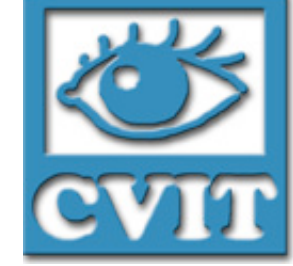

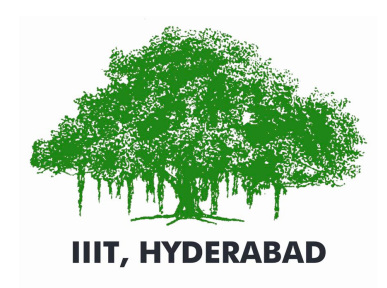

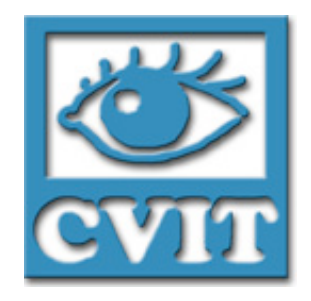

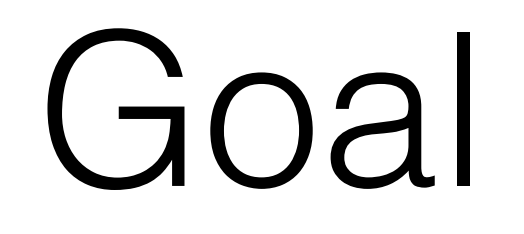

- To interactively simulate and visualise Generalised Newtonian Fluids (GNF) using GPUs.
- Simulate Newtonian and non-Newtonian fluids using a common framework in realtime for reasonable domain sizes.
- Demonstrate the potential to scale to larger domain sizes using MultiGPU implementation.

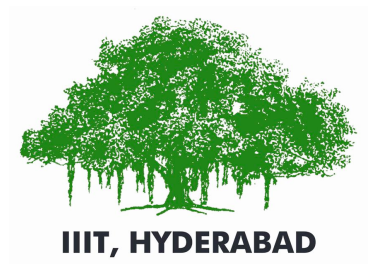

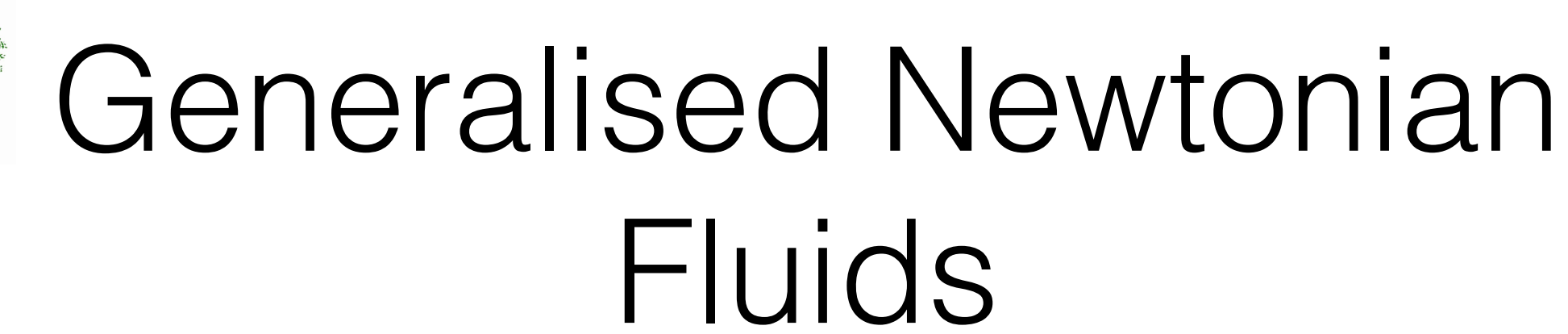

- Newtonian Fluids Viscosity independent of shear rate
- Non-Newtonian Fluids
	- Shear thinning or pseudoplastic Viscosity decreases with increasing shear rate
	- Shear thickening or dilatant Viscosity increases with increasing shear rate

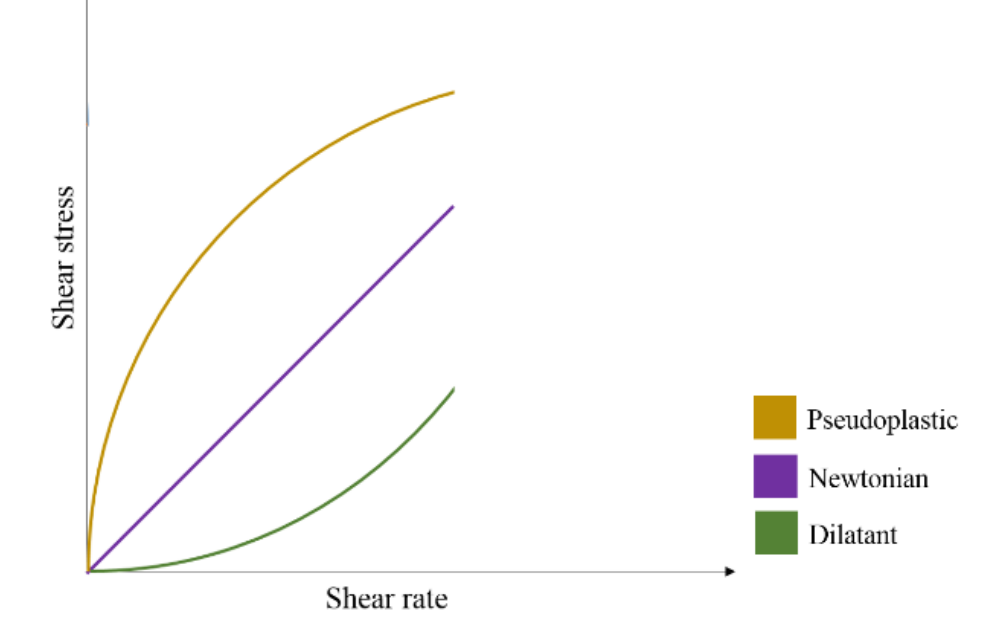

Flow curve for Generalised Newtonian Fluids

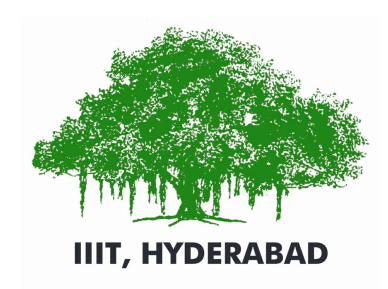

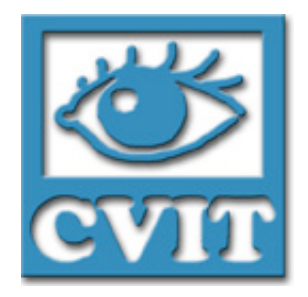

# Related Work

• Lattice Boltzmann Method

(Ando et al. [SIGGRAPH'13], Thuerey et al. [SIGGRAPH'05], Thuerey et al. [Proceedings of Vision, Modeling and Visualization'06], Chen et al. [Annual Review of Fluid Mechanics'98])

- Newtonian fluids simulation
- Method on different grid types (tetrahedral and adaptive)
- Non-Newtonian Fluids (Modelling and Simulation)

(Phillips et al. [IMA Journal of Applied Mathematics'11], Boyd et al. [Journal of Physics A: Mathematical and General], Desbrun et al. [EGCAS'96])

- Non-Newtonian fluid models
	- Cross, Carreau, Ellis Models etc.
- Viscoelastic fluid simulation using conventional methods.
- Lattice Boltzmann Method on GPUs

(Januszewski et al. [Computer Physics Communications'14], Schreiber et al. [Procedia Computer Science'11])

• Multi-component and Free Surface flows on single and multi-GPUs.

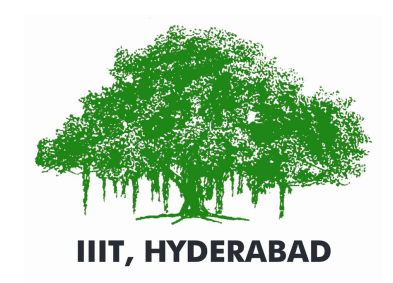

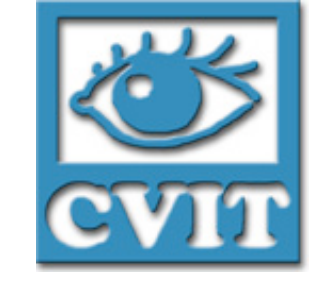

# Our Approach

- Lattice Boltzmann Method (LBM) for simulation
	- A mesoscopic approach particles (logical in nature) collide at grid centers and progress to neighbours in fixed directions.

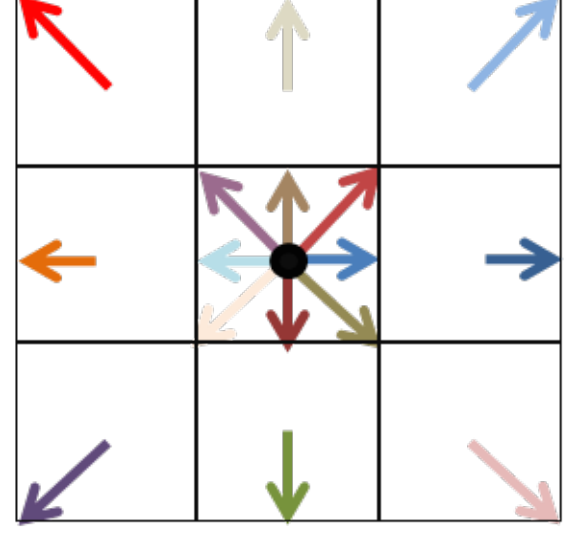

Particle in a LBM grid

- Truncated Power Law to calculate the localised viscosity for non-Newtonian fluids
- Marching Cubes for visualisation of the fluid
- Exploit the inherent parallelism of LBM coupled with an efficient memory access pattern to create a fast GPU implementation

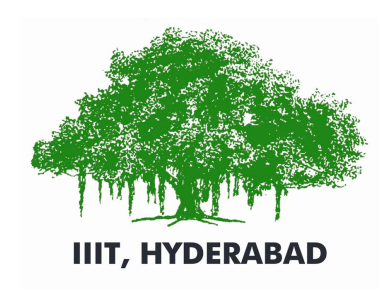

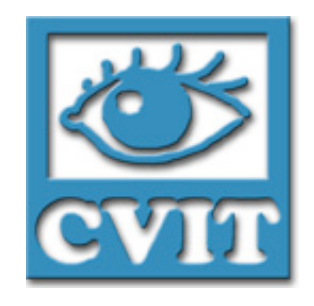

# Why LBM?

- A statistical approach eliminates the need to solve partial differential equations
- Gives second order accuracy in contrast to first order accuracy displayed by conventional Eulerian and Lagrangian methods
- High parallelism because works on cartesian grids, with each cell independent of the other
- Easy to understand and implement

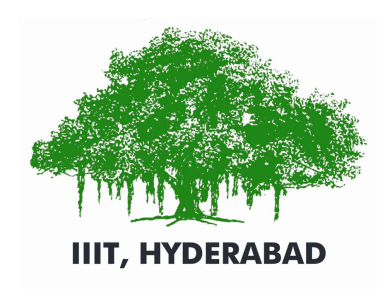

## Lattice Boltzmann Method

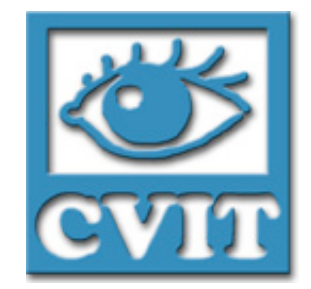

- Works on cartesian discretisation of simulation domain in regular cells
- Particles constrained to travel in specific directions only
- We use the D3Q19 grid for simulation in 3-dimensions
- Velocity of particles given by **e**

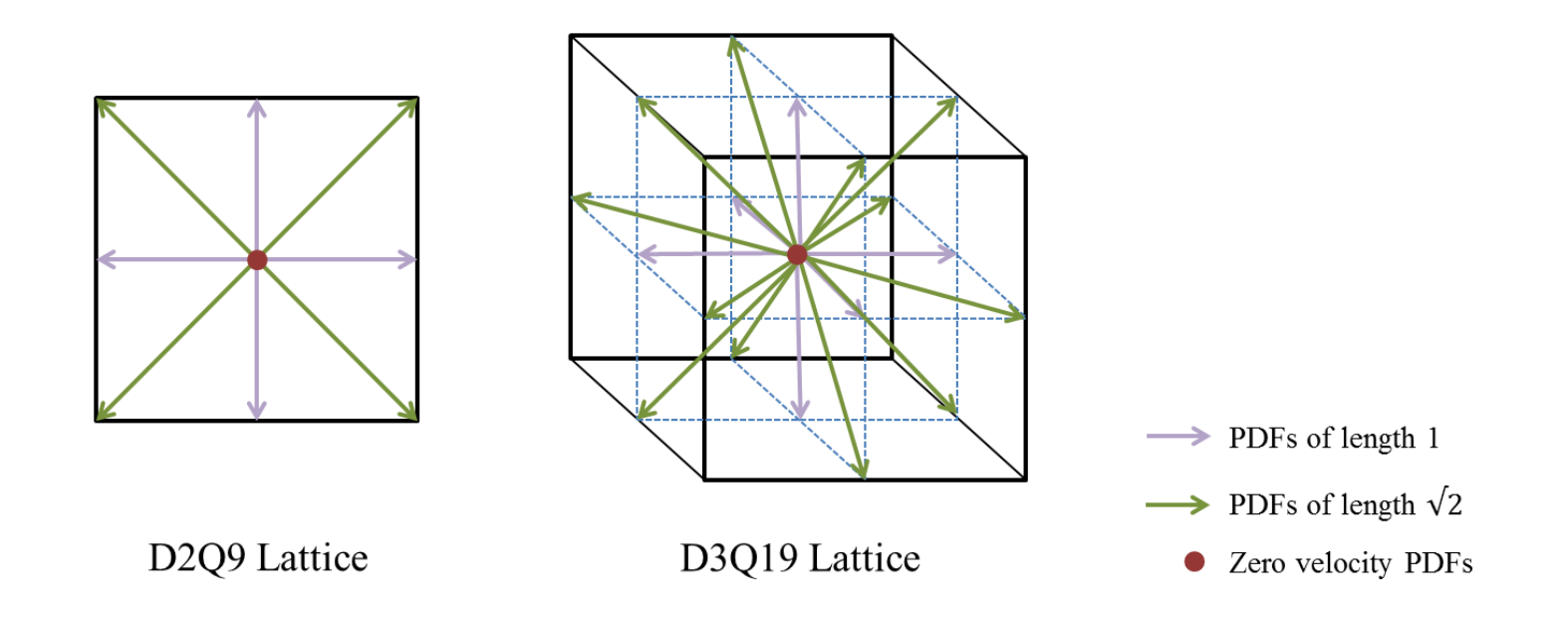

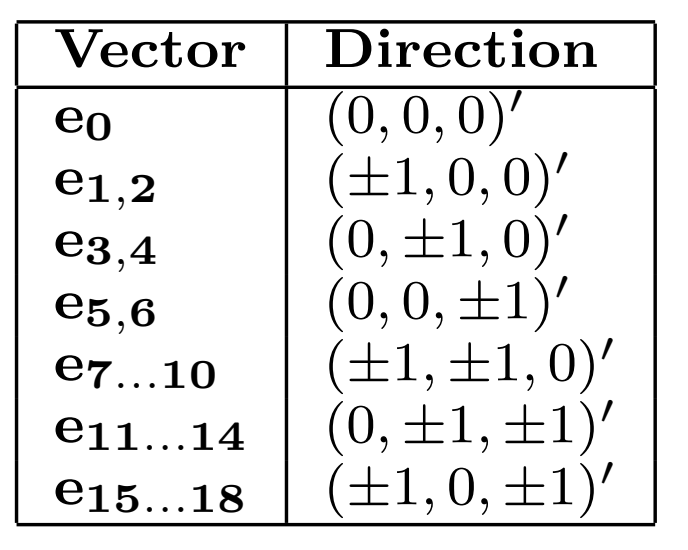

Velocity vectors for D3Q19

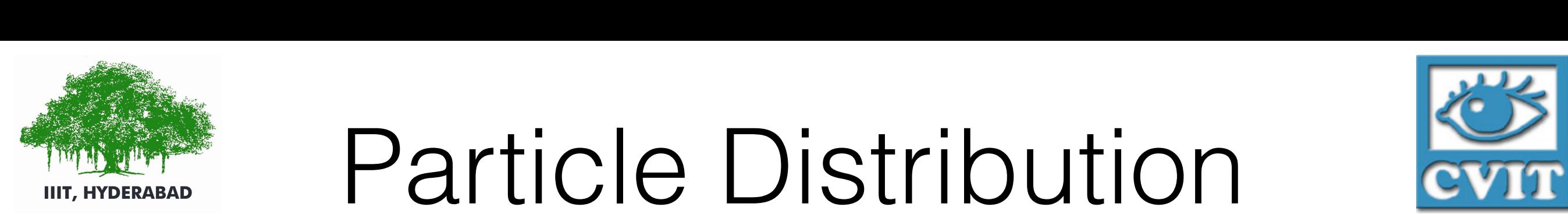

#### THE Particle Distribution **CVIT** Functions<br>2008 *particle distribution functions* (PDF). As the name suggests,  $t_{\text{t}}$  function function function function function function function  $\frac{1}{\sqrt{2}}$ from a cell to its neighbour in our interesting  $\mathbf{r}$  and  $\mathbf{r}$  and  $\mathbf{r}$  and  $\mathbf{r}$  $t \leq \frac{1}{\sqrt{2}}$ from a cell to its neighbour in one of the directions, each  $\mathcal{S}^{\mathcal{S}}$  , the set of  $\mathcal{S}^{\mathcal{S}}$  are shown in Table 1. Density  $\mathcal{S}^{\mathcal{S}}$  for  $\mathcal{S}^{\mathcal{S}}$

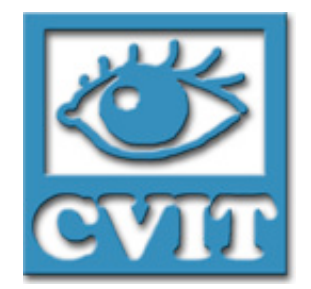

- Each cell tracks the number of particles going in different directions using *particle density functions*
- Each cell unit sided and each particle unit massed
	- Density for a cell given by  $an hy$

$$
\rho\ =\ \sum df_i
$$

• Velocity for a cell given by • Velocity for a cell given by

$$
\mathbf{u} = \sum df_i \cdot \mathbf{e_i}
$$

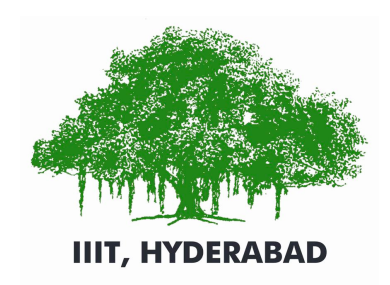

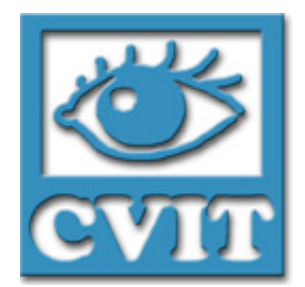

#### Basic LBM PDF values, h*df*0*, df*1*, . . . , df*18i.

• Streaming step - Read neighbours' distribution function for corresponding directions and update Ostwald-de Waele relationship can be represented as a *4.1.1 Streaming* Streaming involves reading neighbours' distribution functions distinguions directions directions of the second of the second of the second of the second in the second <br>The second is a second of the second in the second in the second in the second in the second in the second in indicones ponding

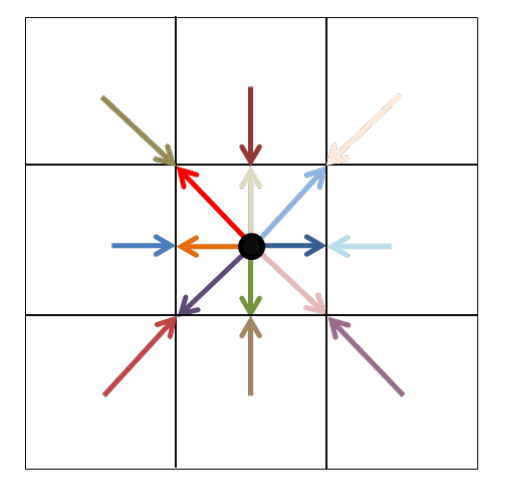

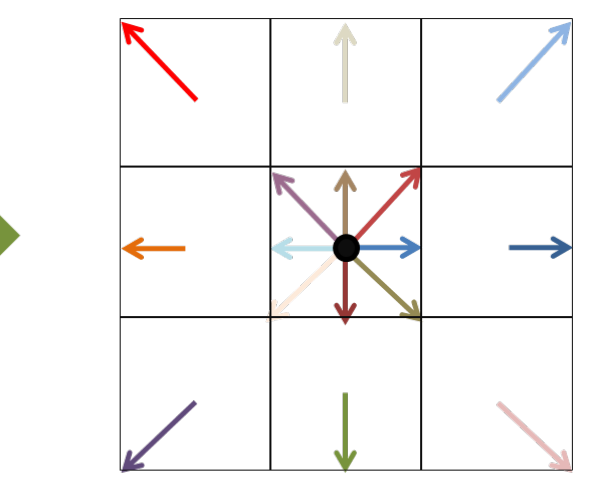

Cell at  $T = t+1$ 

Cell at  $T = t$ Streaming of DFs

- *gradining* or Dr putation of equilibrium distribution functions (*df eq*
- $\bigcap$ • Collision step -

 $f$  is dependenced by a final update of  $f$ s using by approximation  $f$ s using  $\mathbb{R}^n$  $11<sup>o</sup>$ Calculate density and velocity for each cell, collide them and update the distribution functions using -

$$
df_i^{eq}(\rho, \mathbf{u}) = w_i \left( \rho - \frac{3}{2} \mathbf{u}^2 + 3 \mathbf{e_i} \cdot \mathbf{u} + \frac{9}{2} (\mathbf{e_i} \cdot \mathbf{u})^2 \right)
$$

$$
df_i = (1 - \omega)df_i + \omega df_i^{eq}
$$

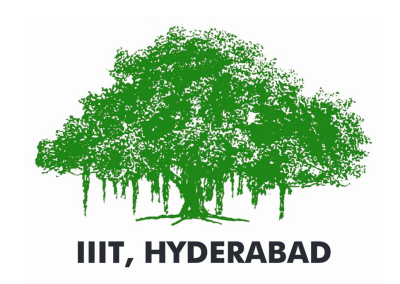

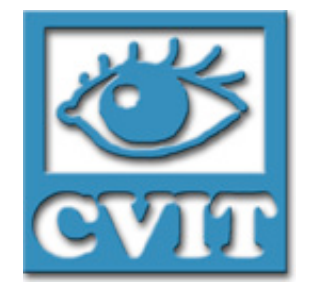

# Free Surface LBM

- Cells are differentiated on the basis of whether they contain fluid, gas or form the interface between them
- Interface cells are partially filled with liquid
- As the liquid progresses, the cells get relabelled according to the amount of fluid they hold
- The interface cells define the boundary of the fluid

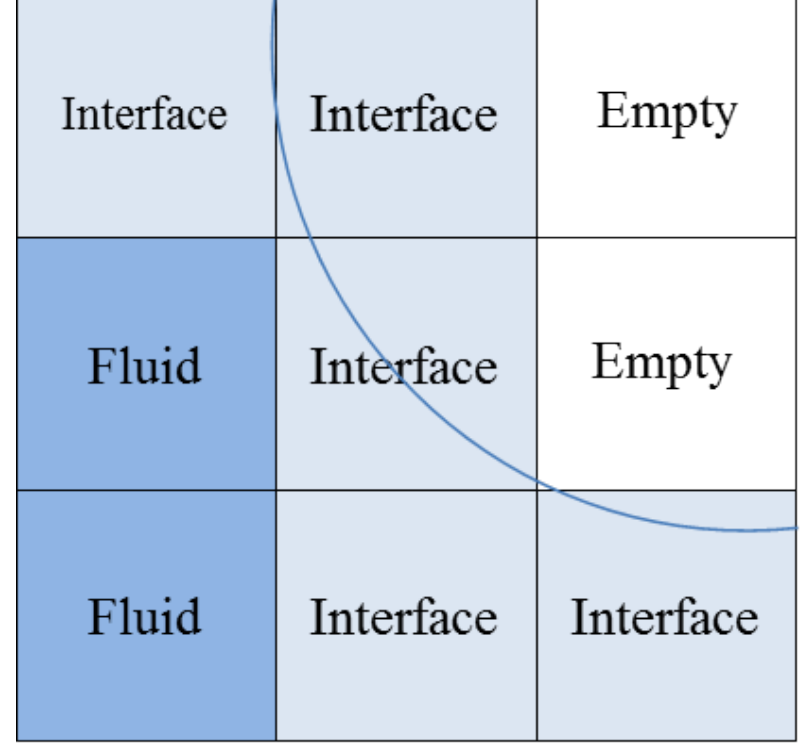

Liquid surface and lattice cells

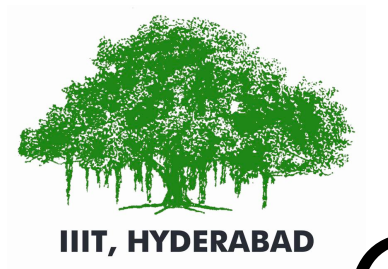

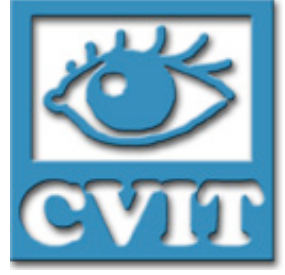

## Overview of the algorithm

• TODO : Include this

We build upon the algorithm given by "*Free Surface Lattice-Boltzmann fluid simulations with and without level sets*" by Thuerey et al

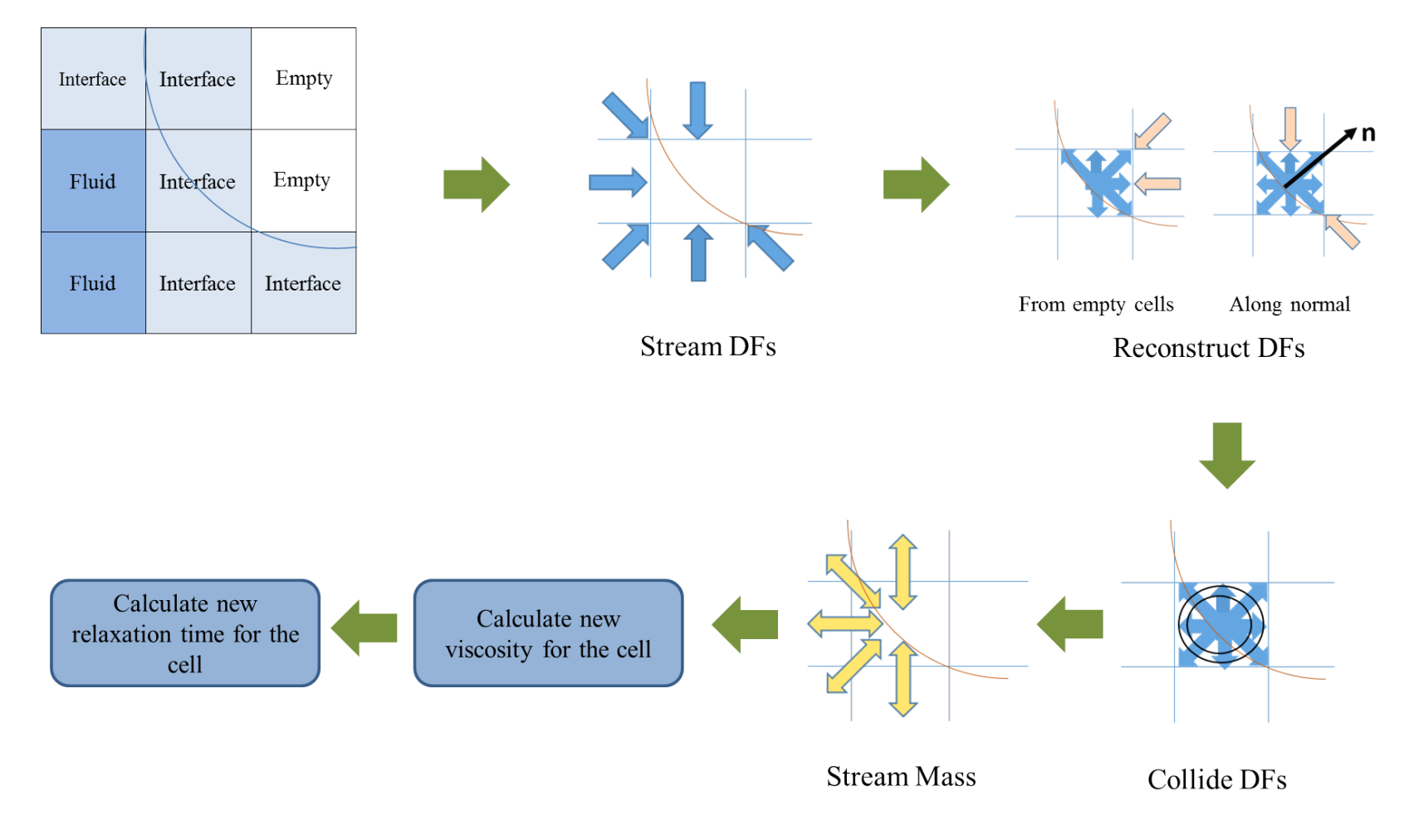

Overview of Free Surface LBM

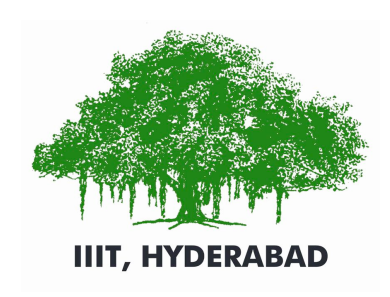

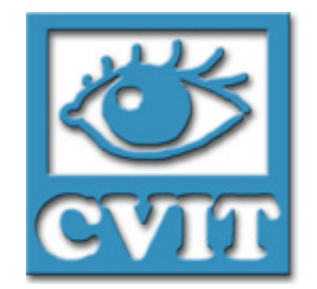

# Parallel Implementation using CUDA

- Data stored in global memory
- Double buffering for storing DFs
- Assigned one thread per cell
- Each warp works on cells lying in the same row, leading to optimised access

| Data           | <b>Size</b> | Use                                |
|----------------|-------------|------------------------------------|
| Previous DFs   | 19 floats   | Previous iteration distribution    |
|                |             | function                           |
| Current DFs    | 19 floats   | Current iteration distribution     |
|                |             | function                           |
| Previous State | $1$ int     | Type of cell in previous iteration |
| Current State  | $1$ int     | Type of cell in current iteration  |
| Epsilon        | 1 float     | Intermediate, visualisation pur-   |
|                |             | poses                              |
| Velocity       | 3 floats    | Intermediate, visualisation pur-   |
|                |             | poses                              |

Table 2: Data Requirement for each cell

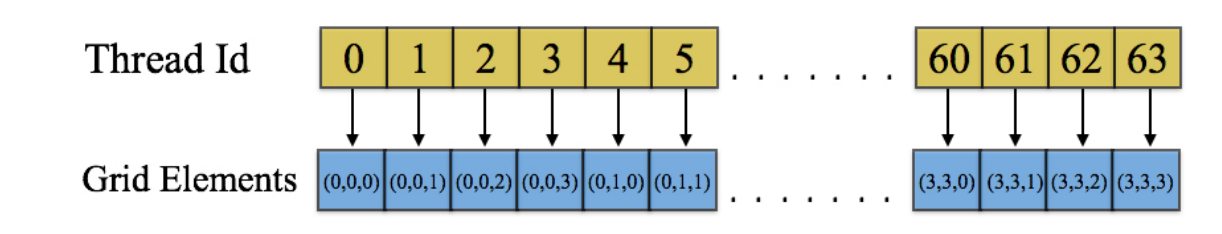

Thread Mapping with Grid Elements

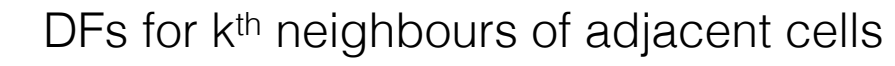

**IIIT, HYDERABAD** Memory Access Pattern

- Data stored as Structure of Arrays
- Data for 3D grid stored linearly as a 1D array in row major format
- Threads in a warp read/update the DF for a particular direction simultaneously. These accesses fully coalesced because adjacent threads map to horizontally adjacent cells of the grid
- 75-100% kernel occupancy achieved for such accesses.

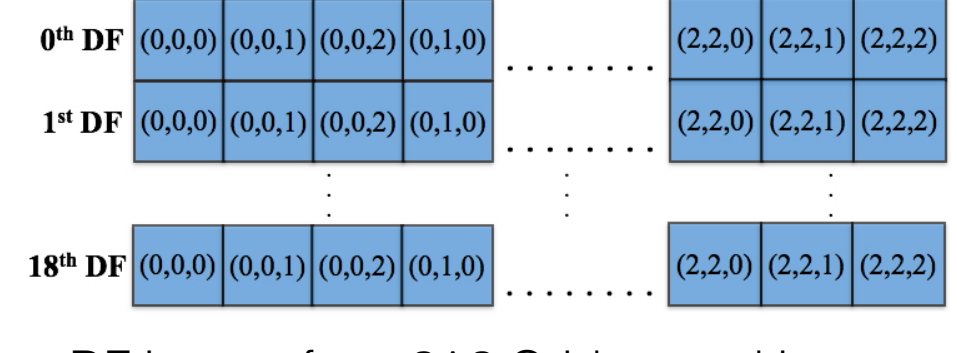

DF Layout for a 3^3 Grid, stored in row major format

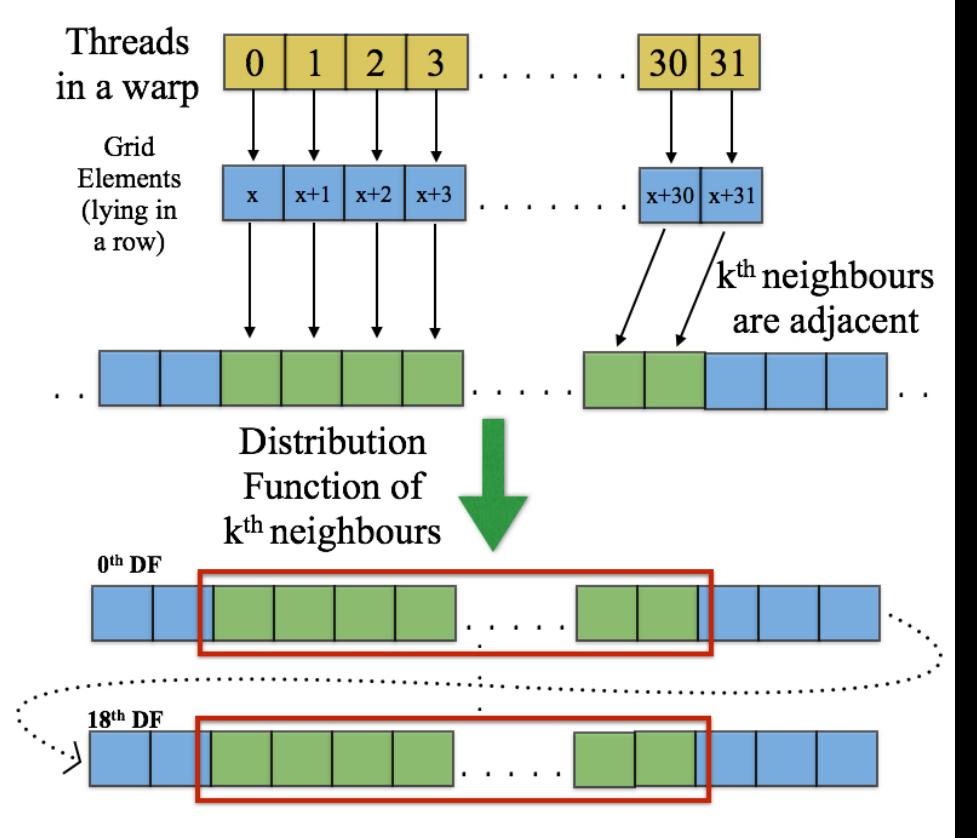

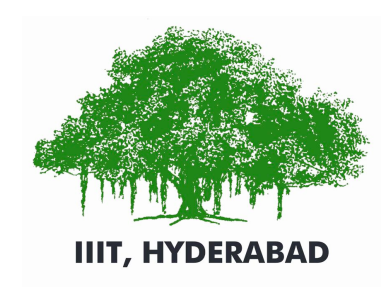

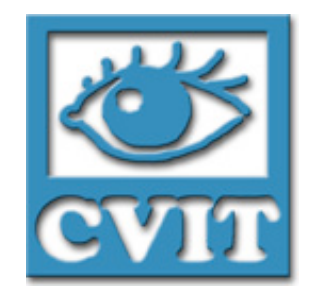

# Multiple GPUs

- Use two GPUs on the same system to further scale the problem
- Data divided into 2 parts by slicing the grid along the z-axis
- For data on the boundary, neighbours reside on the other GPU, so boundary slice is transferred
- Data transfer overlapped with the computation.

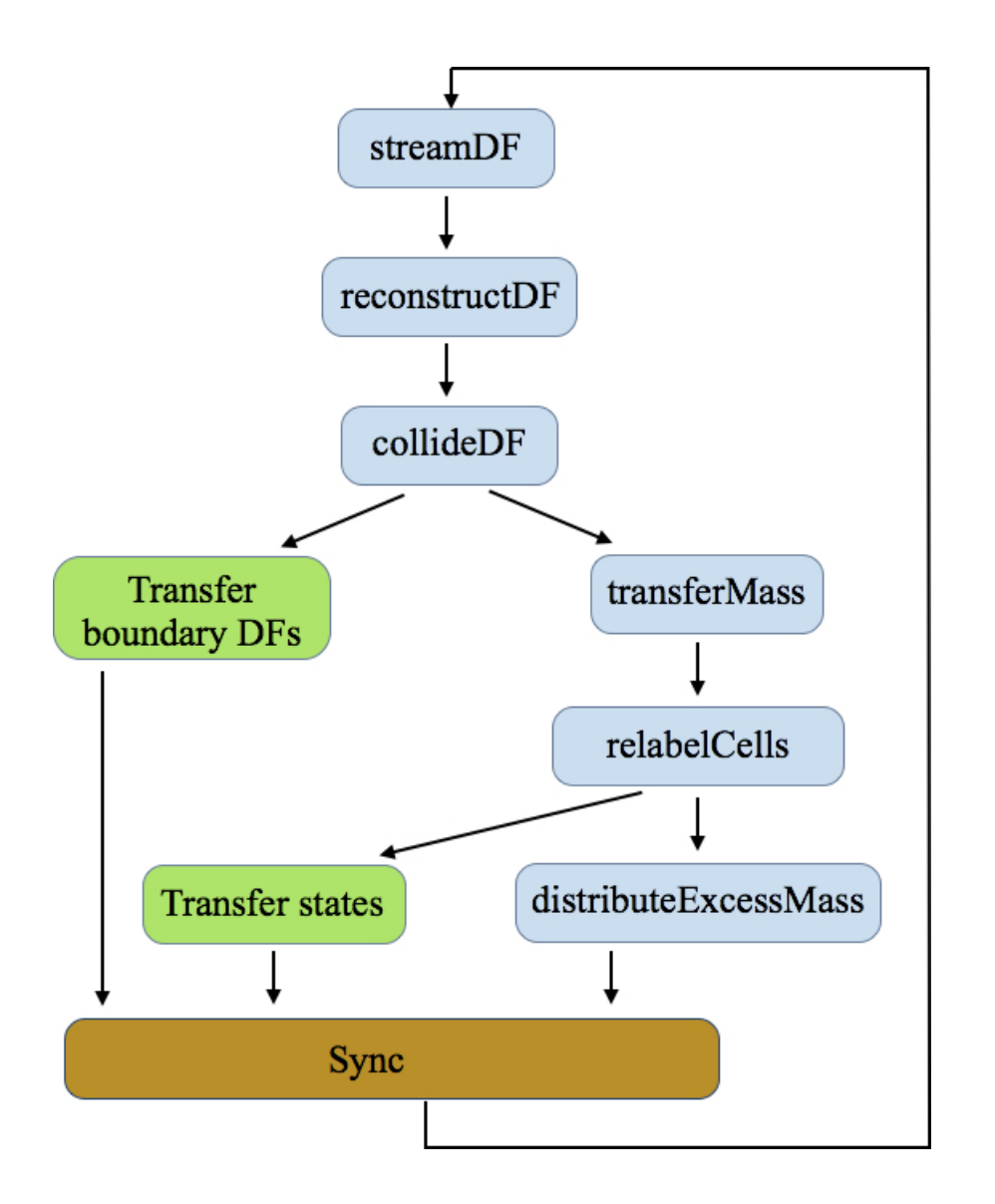

Overlap of data transfers with computation

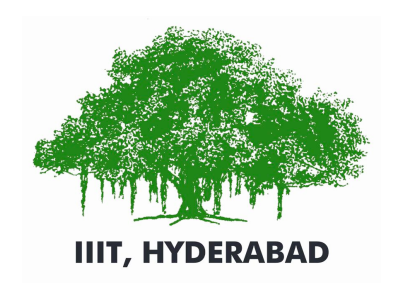

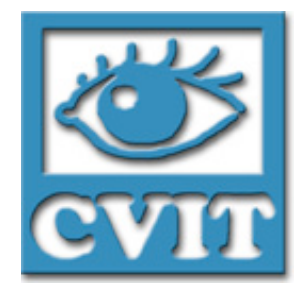

## Results

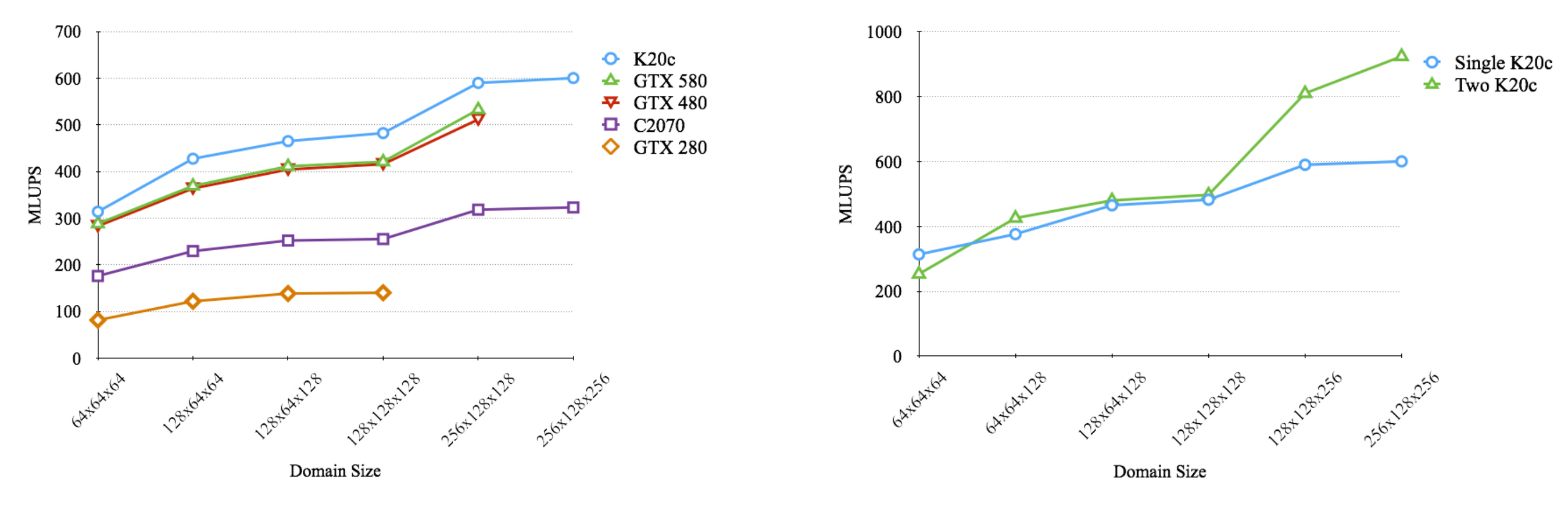

Performance of the Dam Break Experiment on various GPUs

Performance of the Dam Break Experiment on single and multi-GPUs

Performance measured in Million Lattice Updates per Second (MLUPS)

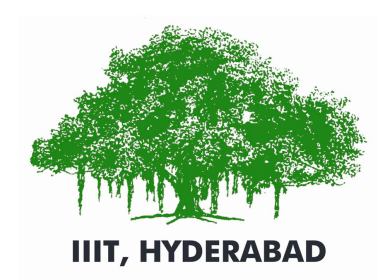

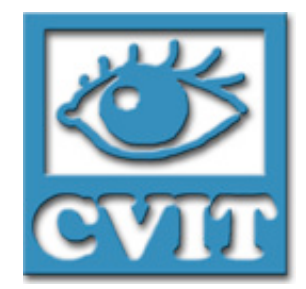

# Visualisation

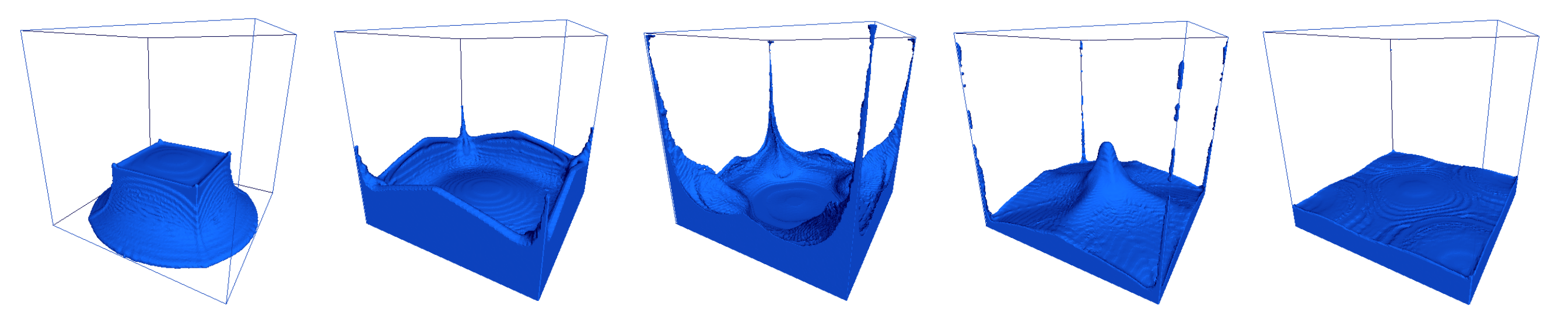

Intermediate frames for Dam Break Experiment for a Newtonian Fluid on a 1283 grid, running at an average of 5 fps with 50 LBM iterations per frame

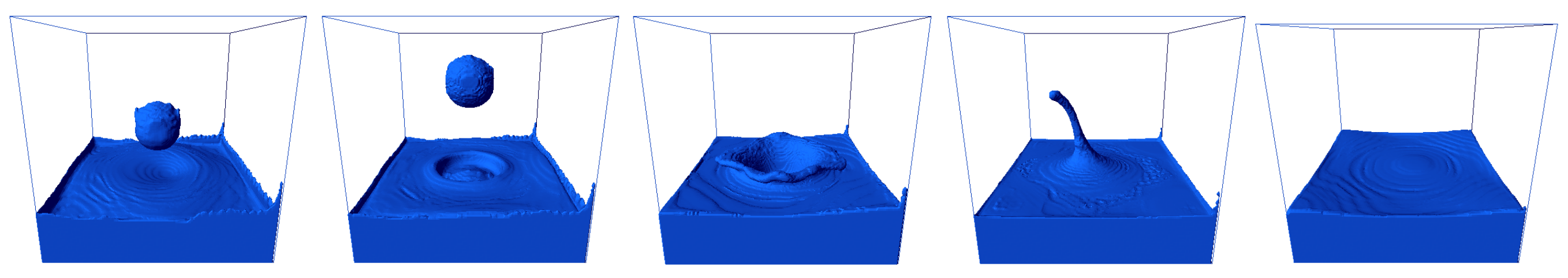

Intermediate frames for interactive simulation of a Newtonian fluid on a 1283 grid, running at an average of 6.6 fps with 50 LBM iterations per frame. The user can add fluid drops while simulation is running

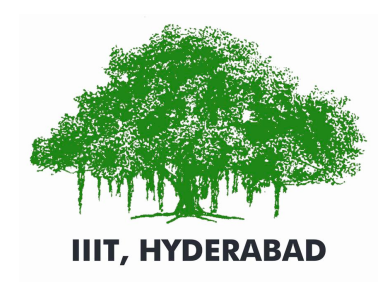

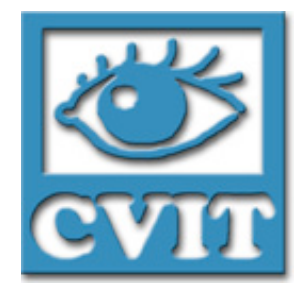

## Videos

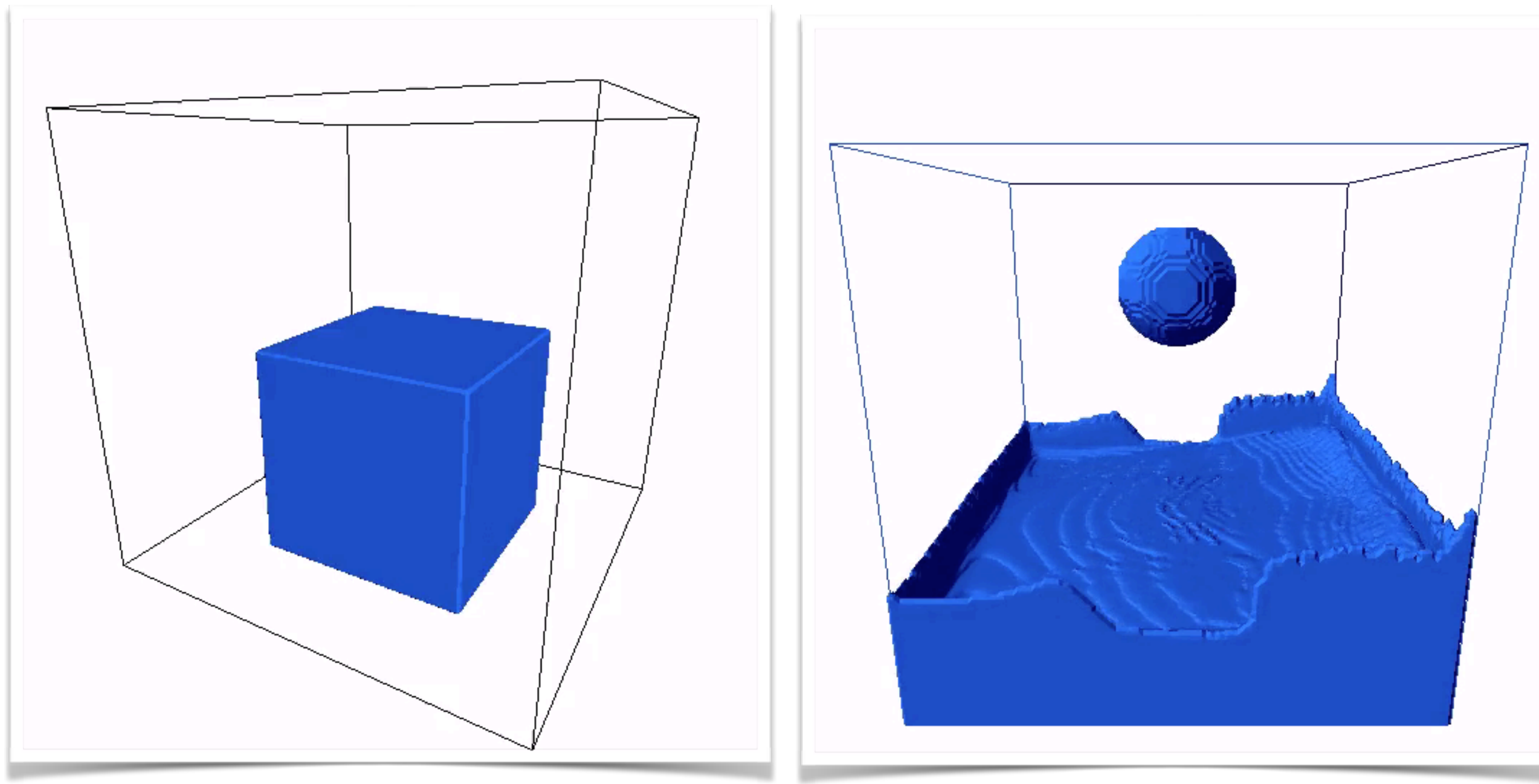

#### Dam Break Interactive Newtonian fluid simulation

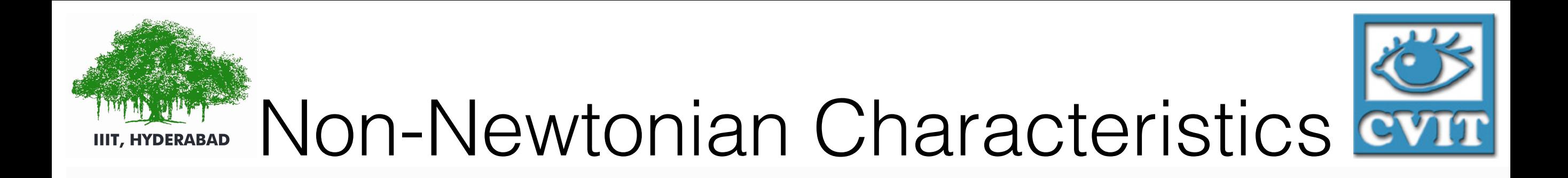

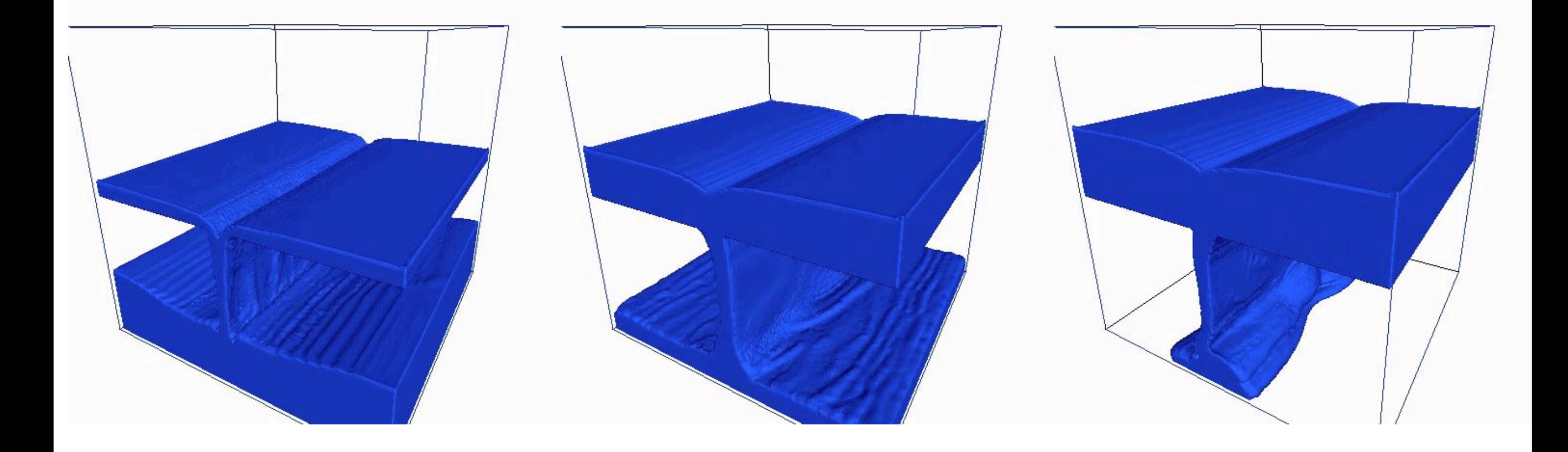

Shear Thinning Displays more fluidity (decrease in viscosity) upon impact with the ground

**Newtonian** No change in viscosity upon impact with the ground

Shear Thickening Displays folding on itself, signifying resistance (increase in viscosity) upon impact

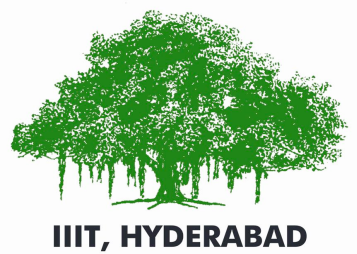

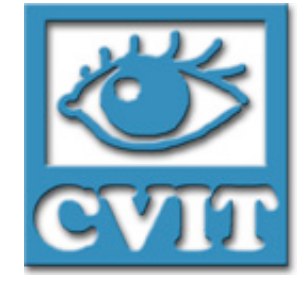

# Flow through a tube

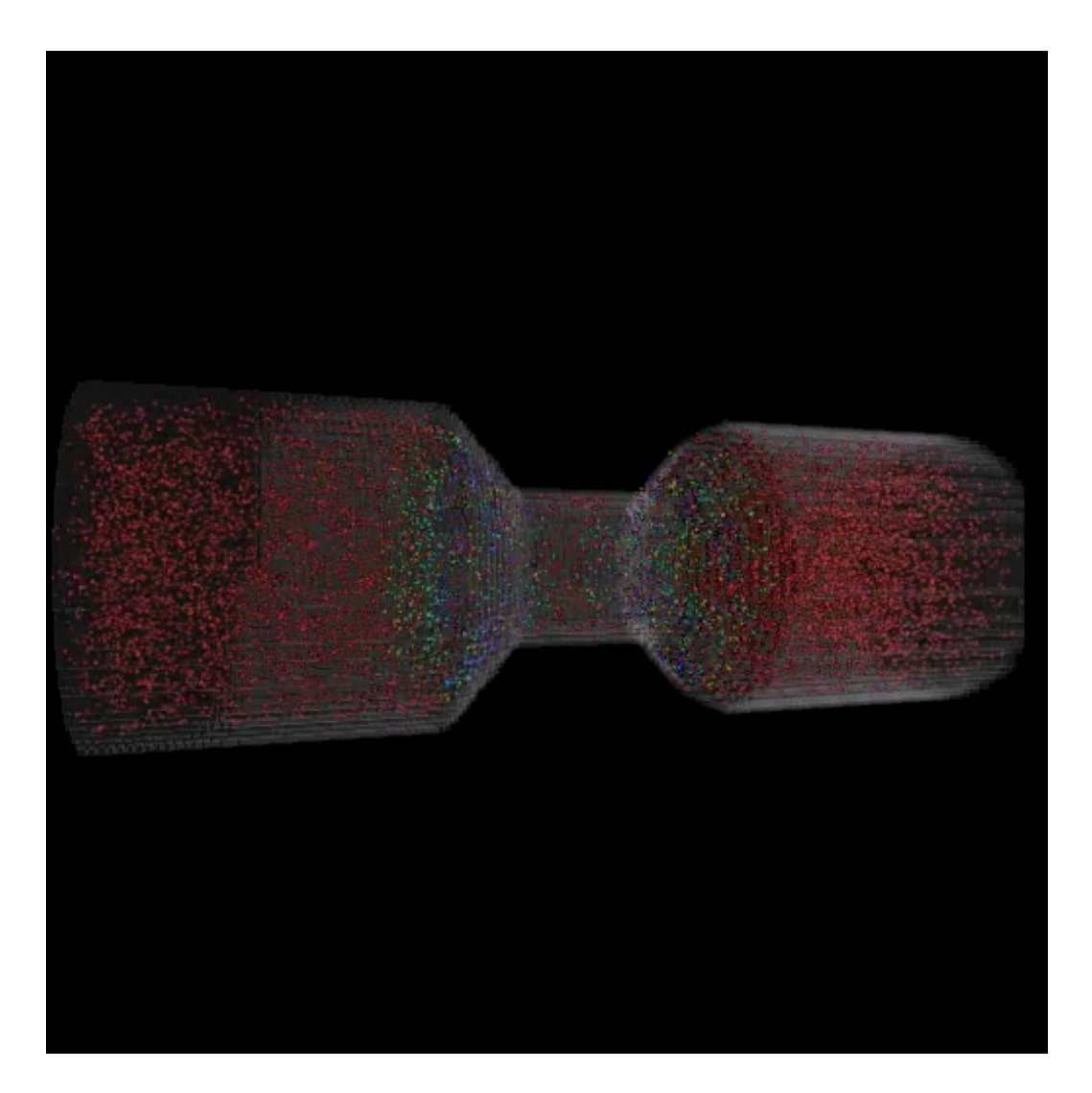

Shear thinning fluid through a tube of varying cross section. The dye particles change colour according to the change in viscosity.

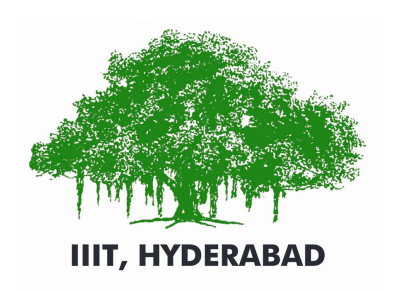

# Flow between parallel plates

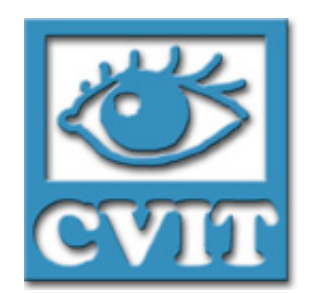

• A motion parallel to two parallel is simulated. The fluid lamina in contact with the two plates will not move on account of its viscosity

- Newtonian fluid curve follows a parabolic path
- Non-Newtonian fluid curve flattens on approaching the center of the channel

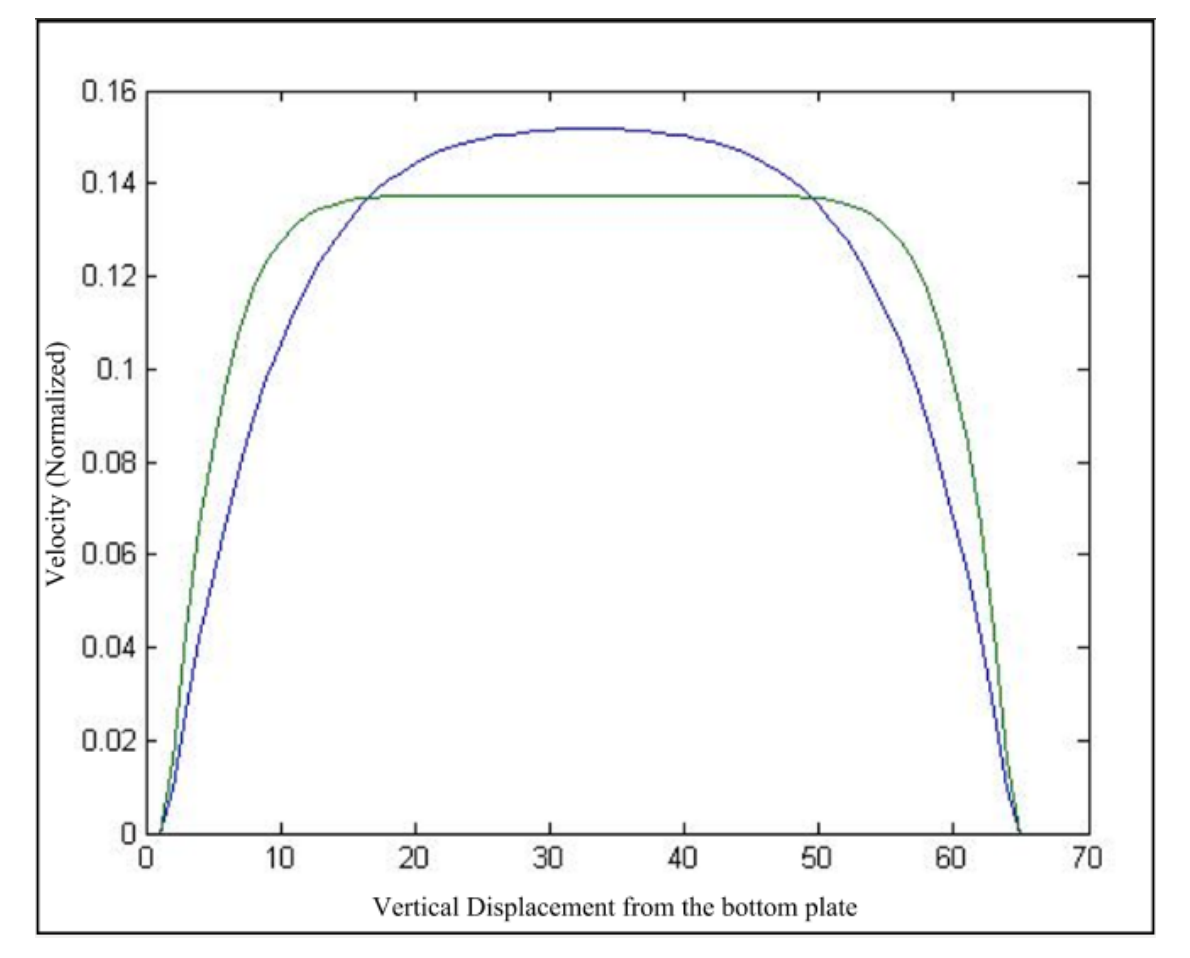

Normalised velocity profiles for Newtonian and shear thinning fluids

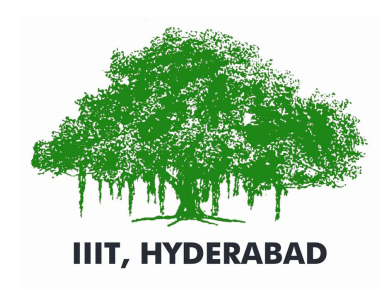

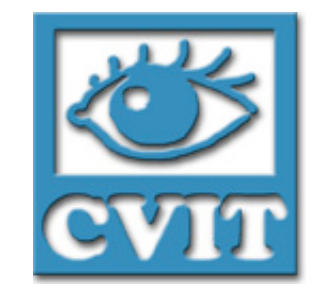

## Conclusions & Future Work

- Simulated both Newtonian and non-Newtonian fluids accurately at upto 600 MLUPS using a single GPU and 900 MLUPS using two GPUs
- We have dealt with laminar flows in this work. A study on turbulent fluids using LBM is an interesting area for future work.
- Visual quality of the simulations can be enhanced using ray-tracing.
- Building upon our work to simulate out of core grids (512<sup>3</sup>) and above) is another interesting area for future work.

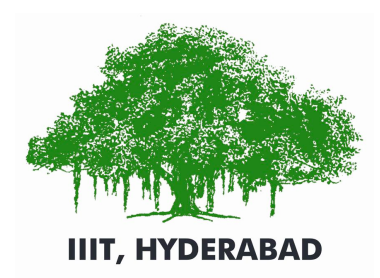

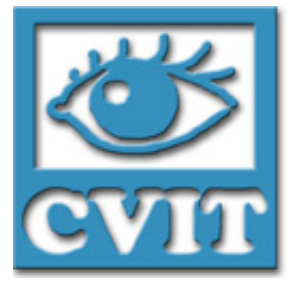

#### Thank You!